## Программирование алгоритмов. Типы переменных. Операторы, процедуры и функции

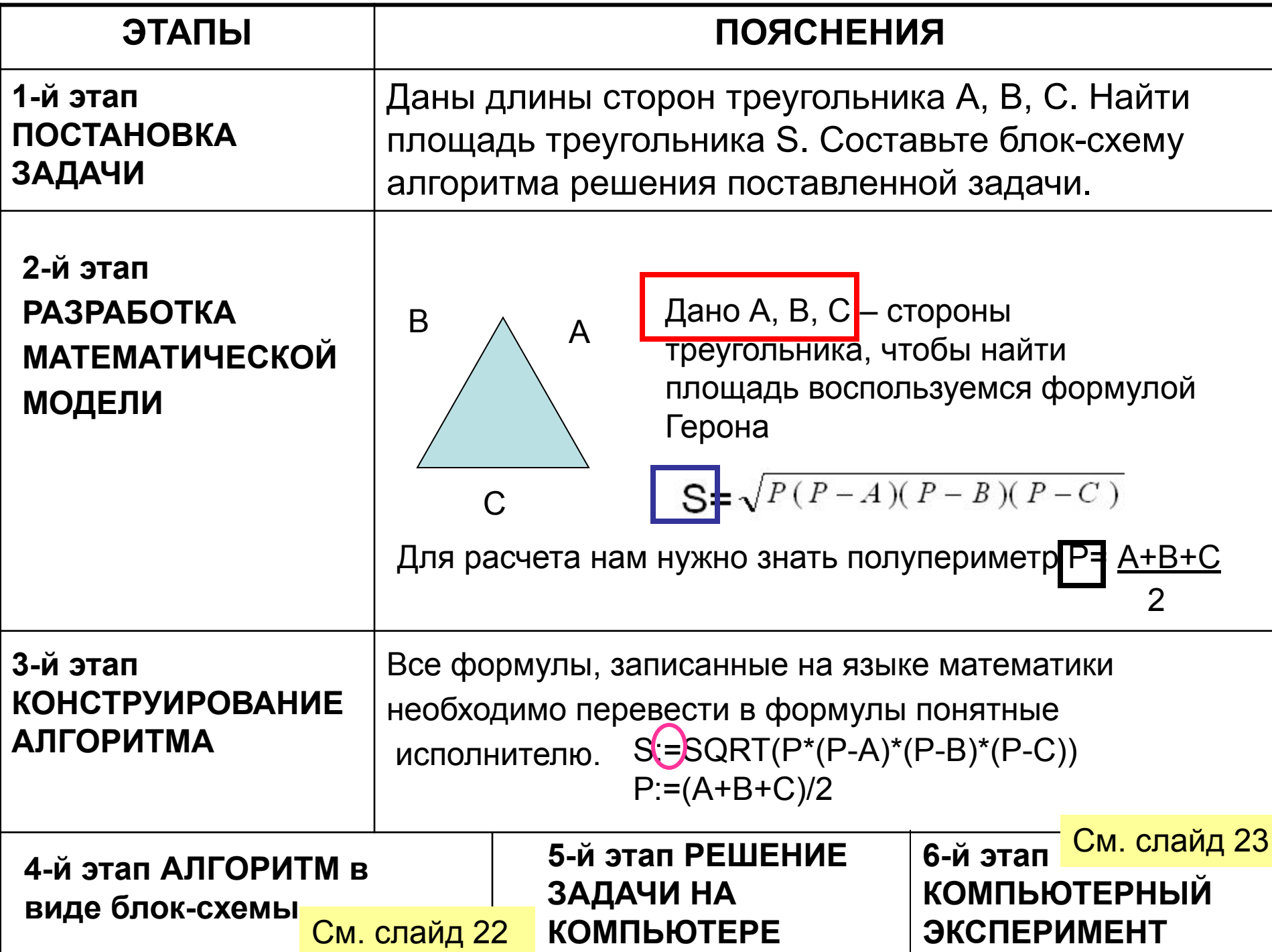

### Стандартные функции

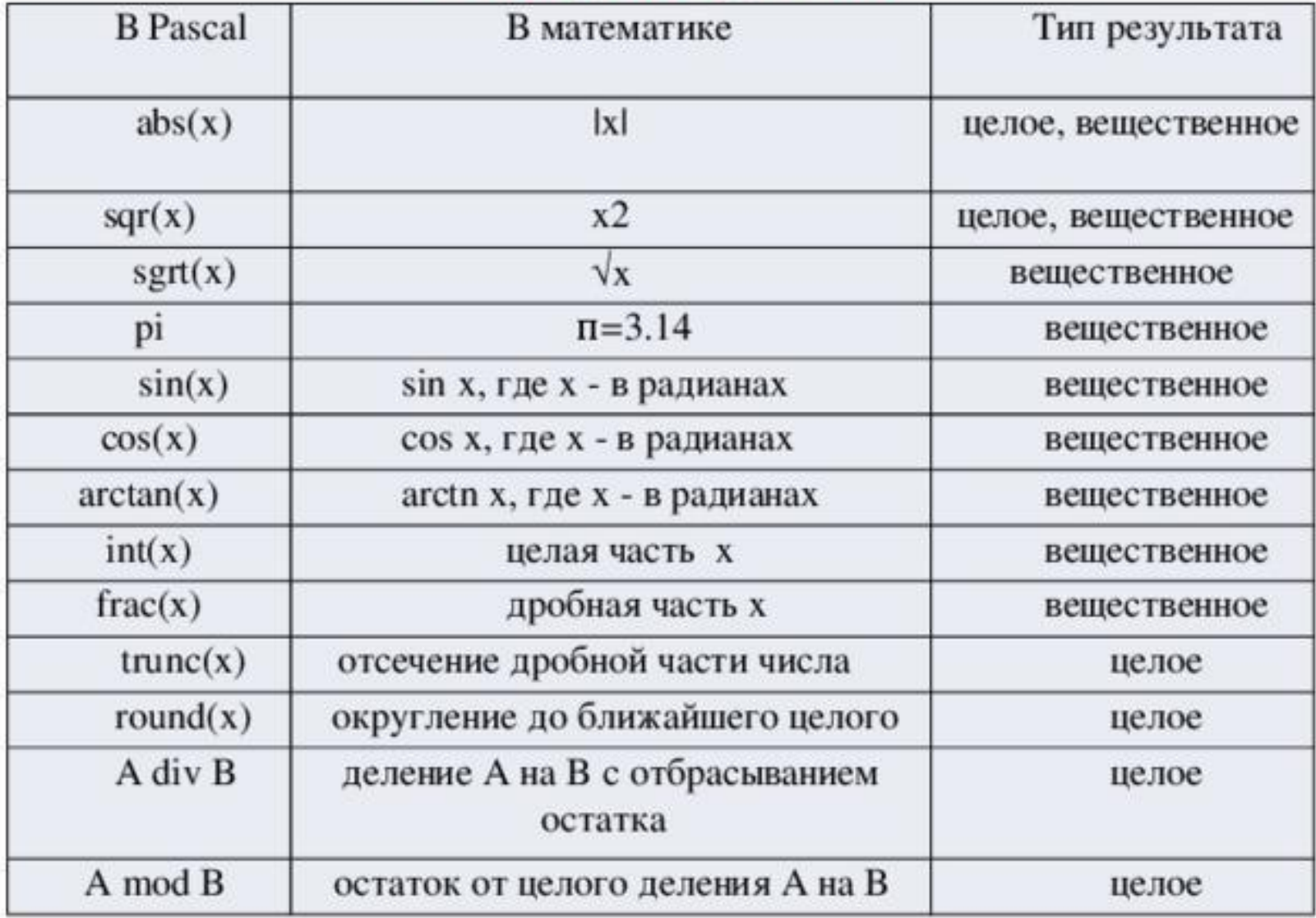

# Встроенные математические

### функции языка Pascal

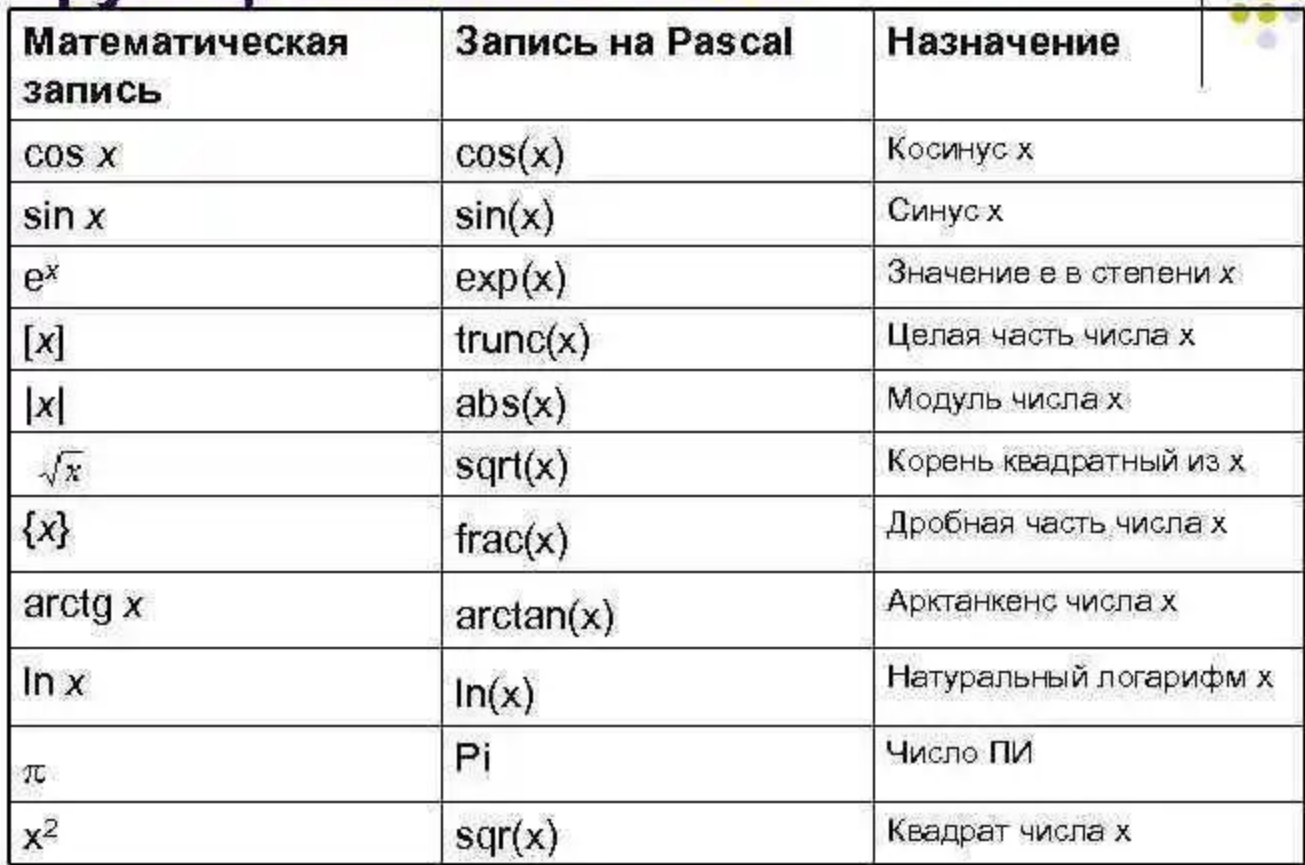

# Структура программы

Этапы решения задачи на компьютере Этап 1. Составление программы

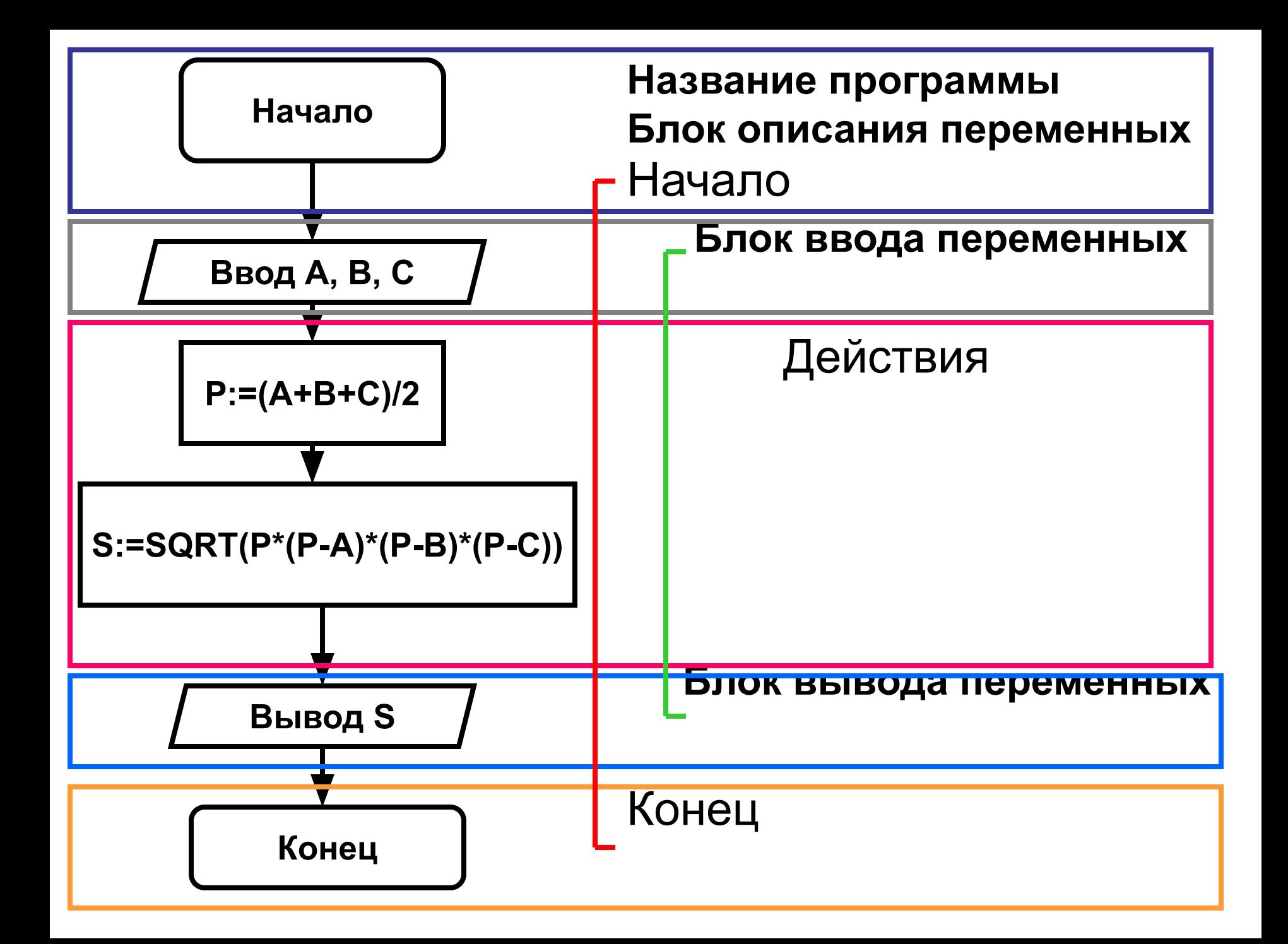

## Типы переменных

Раздел описания переменных

Для программной обработки в ЭВМ данные представляются в виде величин и их совокупностей.

### **Величина — это элемент данных с точки зрения их смыслового содержания или обработки.**

Смысловое разбиение данных производится во время постановки задачи и разработки алгоритма ее решения. Выделяют разбиения на: *входные, выходные и промежуточные*

- Исходные (входные) это данные, известные перед выполнением задачи, из условия.
- Выходные данные результат решения задачи.
- Переменные, которые не являются ни аргументом, ни результатом алгоритма, а используются только для обозначения вычисляемого промежуточного значения, называются промежуточными.

**Пример из задачи:** Исходные

Выходные данные

Промежуточные

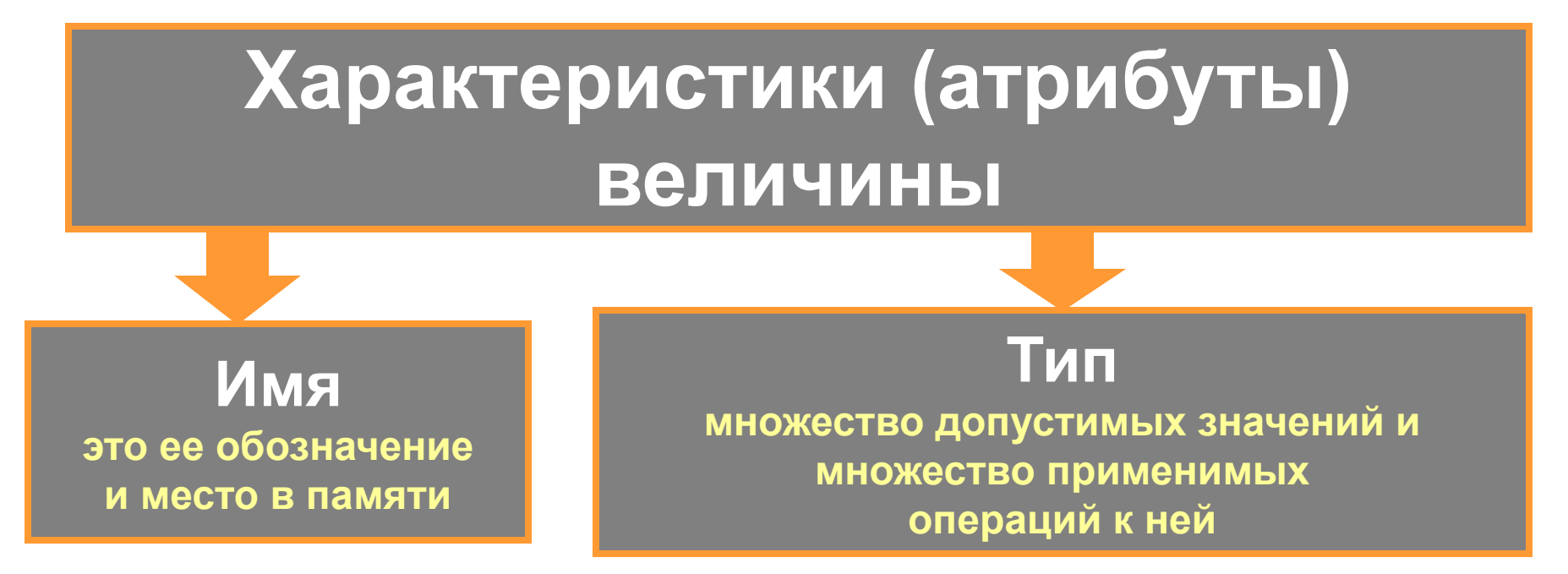

**Значение** — динамическая характеристика, может меняться многократно в ходе исполнения алгоритма. Во время выполнения алгоритма в каждый конкретный момент величина имеет какое-то значение или не определена.

**Постоянной** называется величина, значение которой не изменяется в процессе исполнения алгоритма, а остается одним и тем же, указанным в тексте алгоритма.

**Переменной** называется величина, значение которой меняется в процессе исполнения алгоритма.

- Тип выражения определяется типами входящих в него величин, а также выполняемыми операциями.
- В языке Pascal тип величины задают заранее, т.к. все переменные, используемые в программе, должны быть объявлены в разделе описания с указанием их типа.

Различают переменные следующих простых типов :

- Целые (Integer, Byte, ShortInt, Word, LongInt),
- *• Вещественные* (Real, Comp, Double, Single, Extended),
- *• Логический* (Boolean),
- *• Символьный* (Char),
- *• Строка (String)*
- *• Перечисляемый*,
- *• Диапазонный*.

## Иерархия типов в языке Pascal

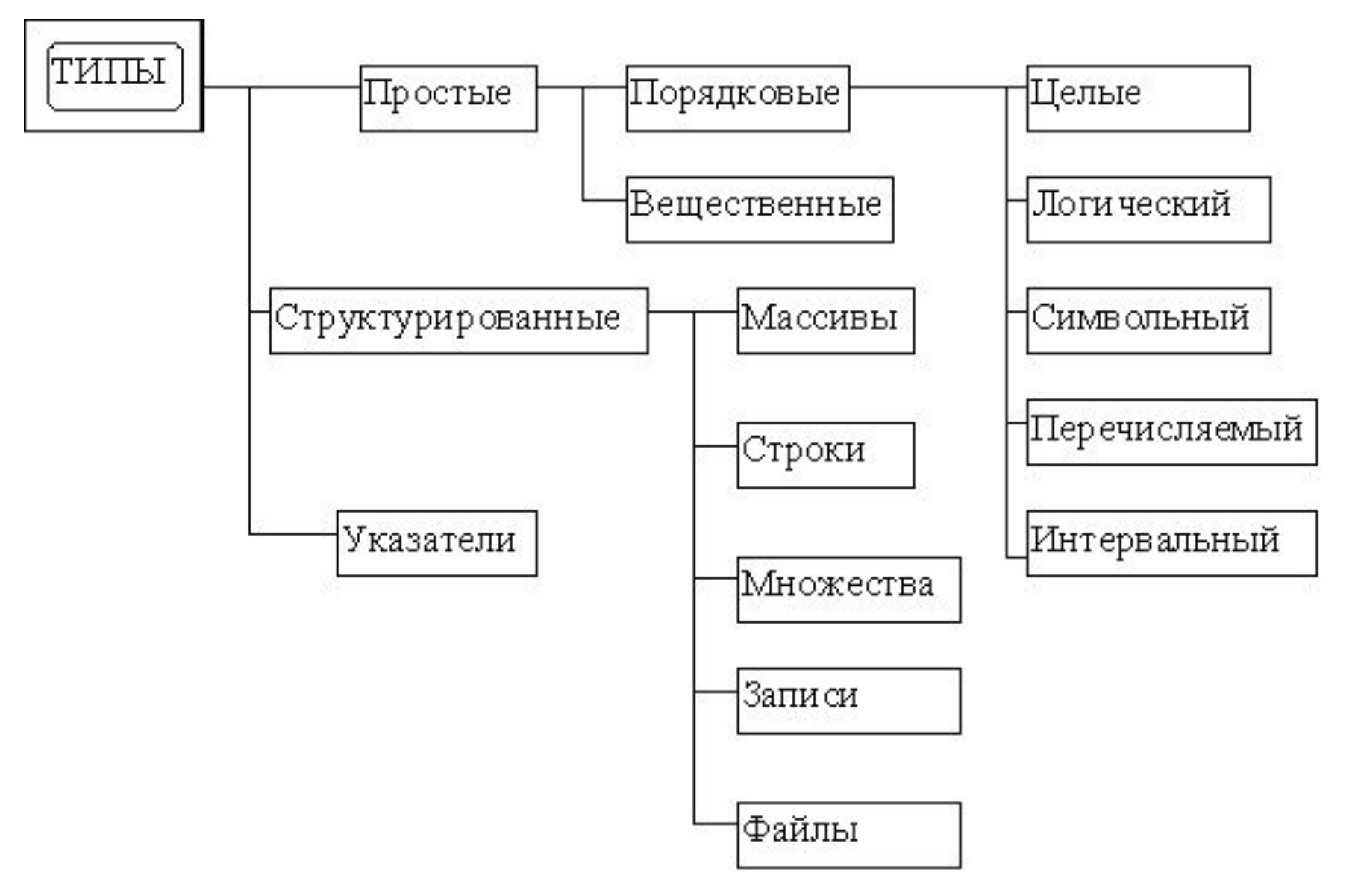

#### Некоторые типы данных в языке Паскаль

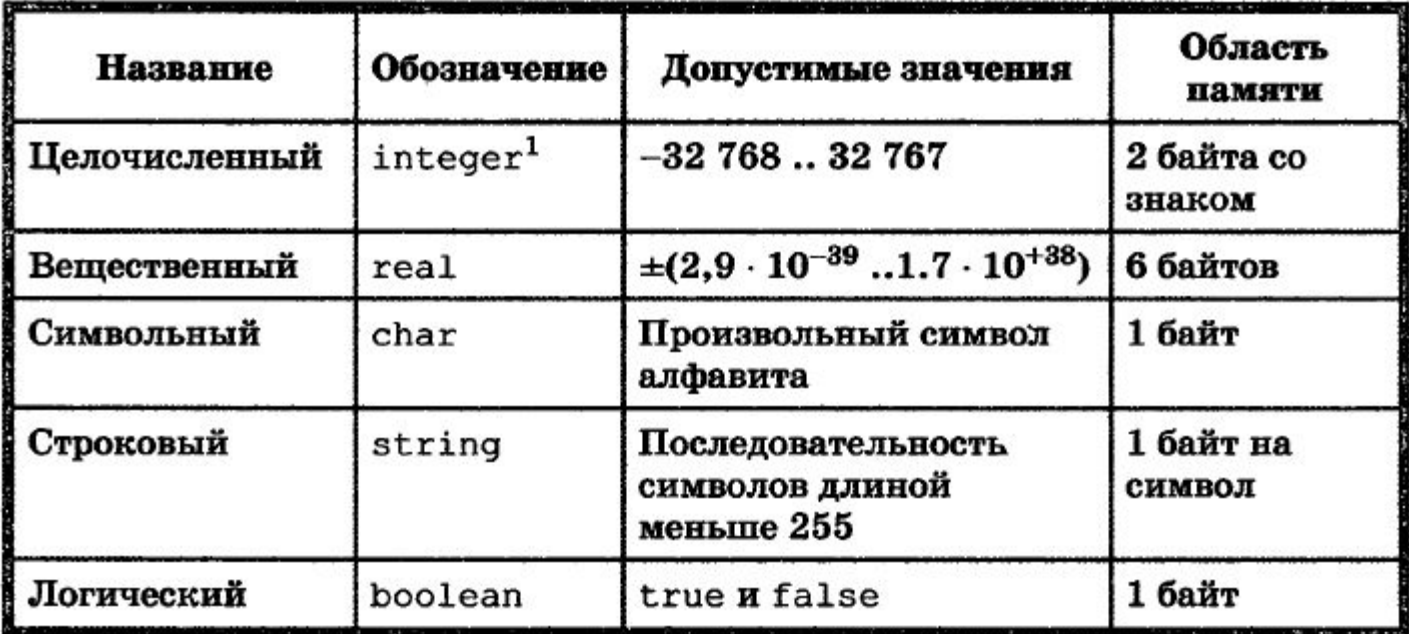

В вещественном числе целая часть от дробной отделяется точкой, при этом перед точкой и после неё должно быть, по крайней мере, по одной цифре. Пробелы внутри числа недопустимы.

## Описание переменной:

## Var <имя переменной >: <тип>; (идентификатор)

## Пример описания:

- $D, C, N: Integer;$ Var
	-
	- LogPer: Boolean;
- -
	- $A, B: Real;$
	- $K:Char;$
- Обмен информацией с ЭВМ предполагает использование определенных средств вводавывода. В ЭВМ основным средством ввода является клавиатура, вывода — дисплея.
- **• Процедура, которая в режиме диалога с клавиатуры присваивает значение для переменной величины, называется процедурой ввода.**

## Процедура ввода

## **Read(список переменных); или Readln(список переменных);**  *с переходом на следующую строку*

Примеры ввода данных с помощью процедуры ReadLn:

> Readln(A, B, C); Readln(X); Readln(LogPer);

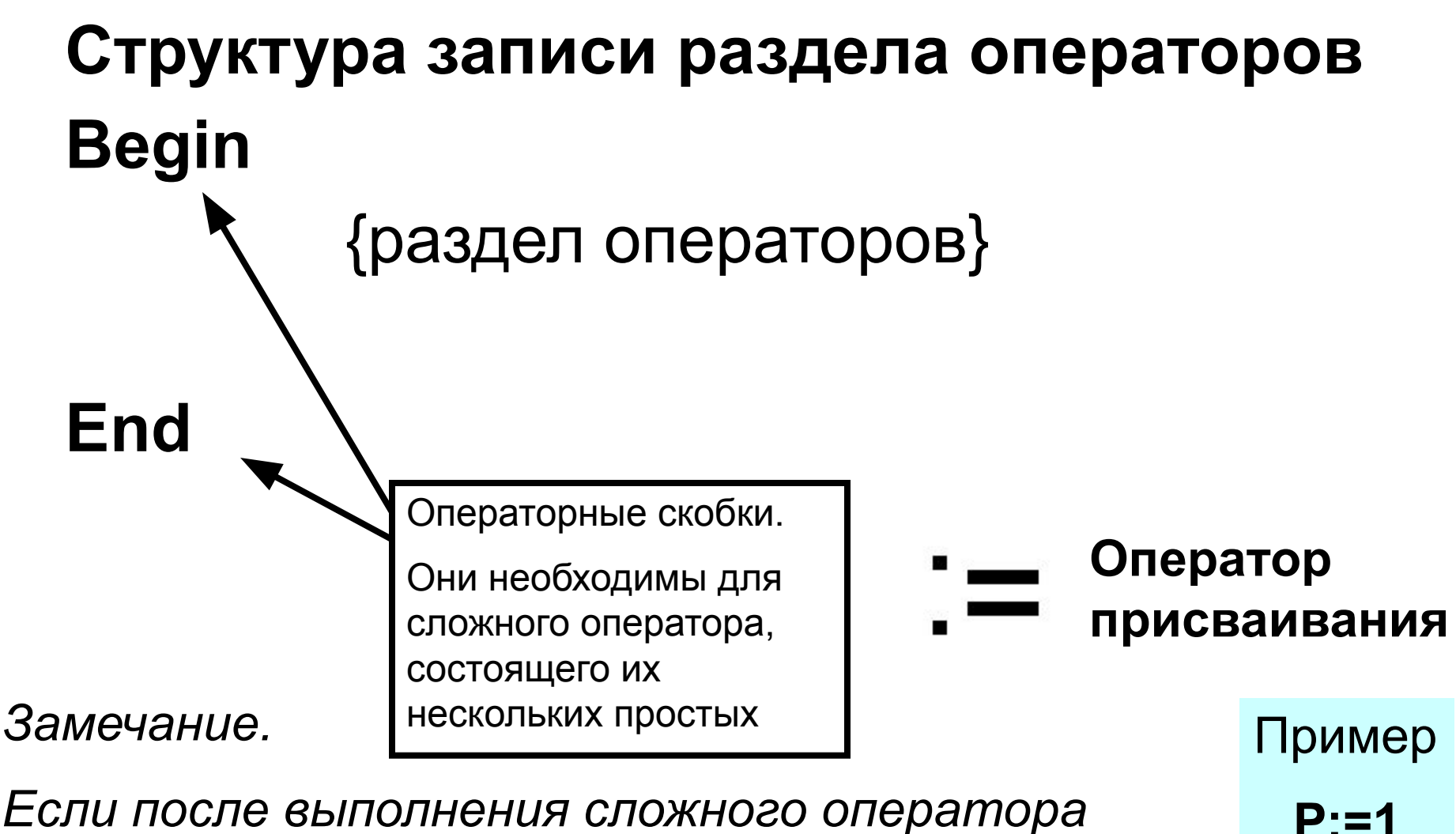

**S:=0**

*Если после выполнения сложного оператора следует конец программы, то после скобки End нужно поставить точку, иначе точку с запетой.*

## Структура программы на ПАСКАЛЕ

```
program <имя программы>;
  const <список постоянных значений>;
  var <описание используемых переменных>;
begin <начало программного блока>
  <sub>coneparop</sub> 1;</sub>
  <oператор 2>;
  ...
  <oператор n>
end.
```
Операторы — языковые конструкции, с помощью которых в программах записываются действия, выполняемые над данными в процессе решения задачи.

Точка с запятой служит разделителем между операторами, а не является окончанием соответствующего оператора.

Процедура, которая выводит содержимое переменных на экран, называется процедурой вывода на экран. **Write** (список констант и/или переменных, разделенных запятой); **Writeln**(список констант и/или переменных, разделенных запятой); *с переходом на следующую строку* Например **Текст заключается в апострофы** Writeln ('введите числа А, В, С'); WriteIn ('S=',S:4<sup>[2]</sup>; Округление до сотых Число знаков в й части

#### Служебные слова языка Паскаль

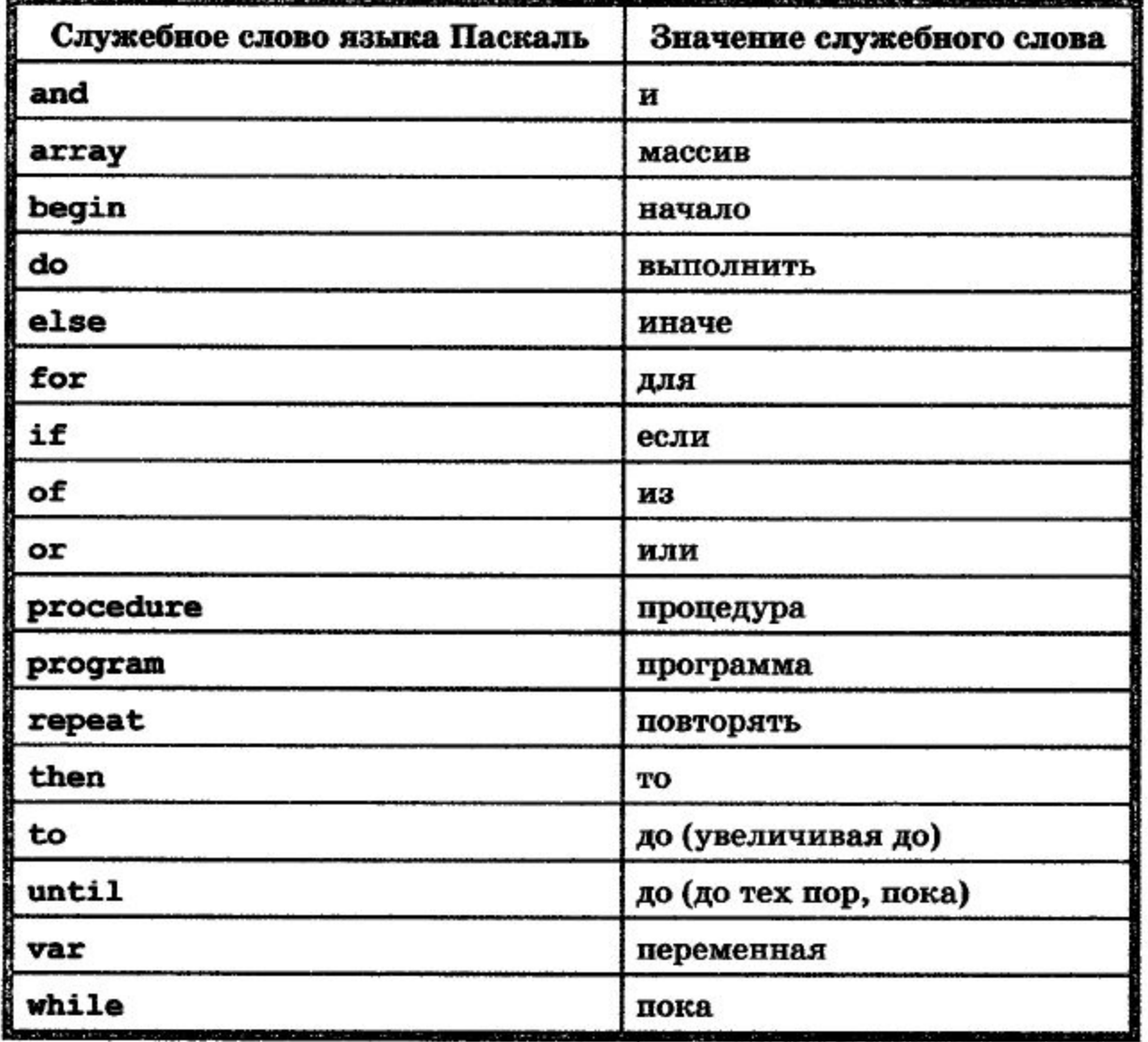

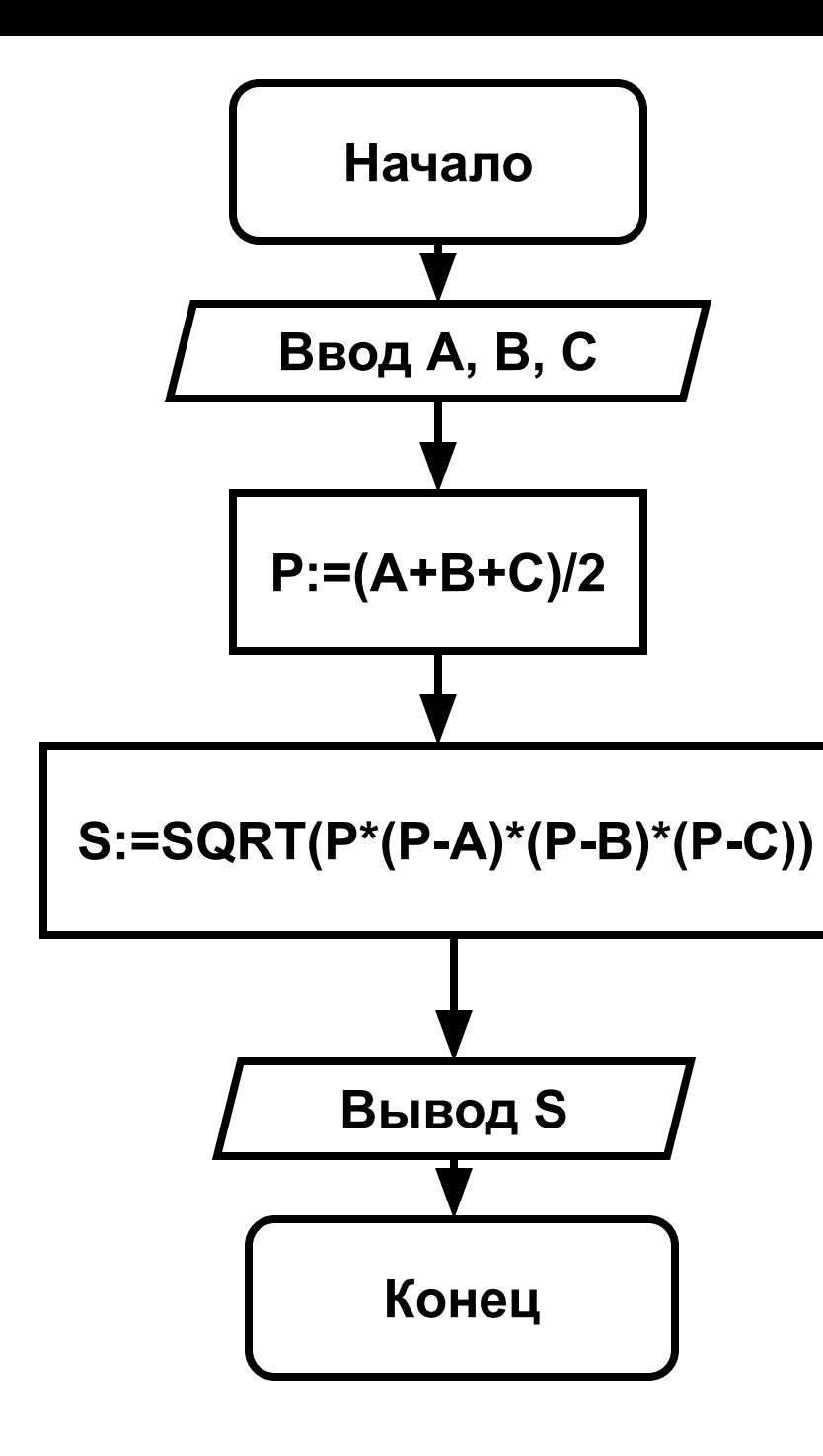

### **VAR A,B,C: integer; P,S: real; BEGIN WRITELN ('введите стороны треугольника A,B,C'); READLN (A,B,C); Р:=(А+В+С)/2; S:=SQRT(Р\*(Р-А)\*(Р-В)\*(Р-С)); WRITELN ('площадь треугольника равна\_',S:4:2); END.**

**PROGRAM treygolnik1;**

## Этап 2. КОМПЬЮТЕРНЫИ **ЭКСПЕРИМЕНТ**

- **1. Запуск выбранной среды. программирования.**
- **2. Набор текста программы.**
- **3. Запуск программы на выполнение.**
- **4. Анализ результатов (тестирование)**

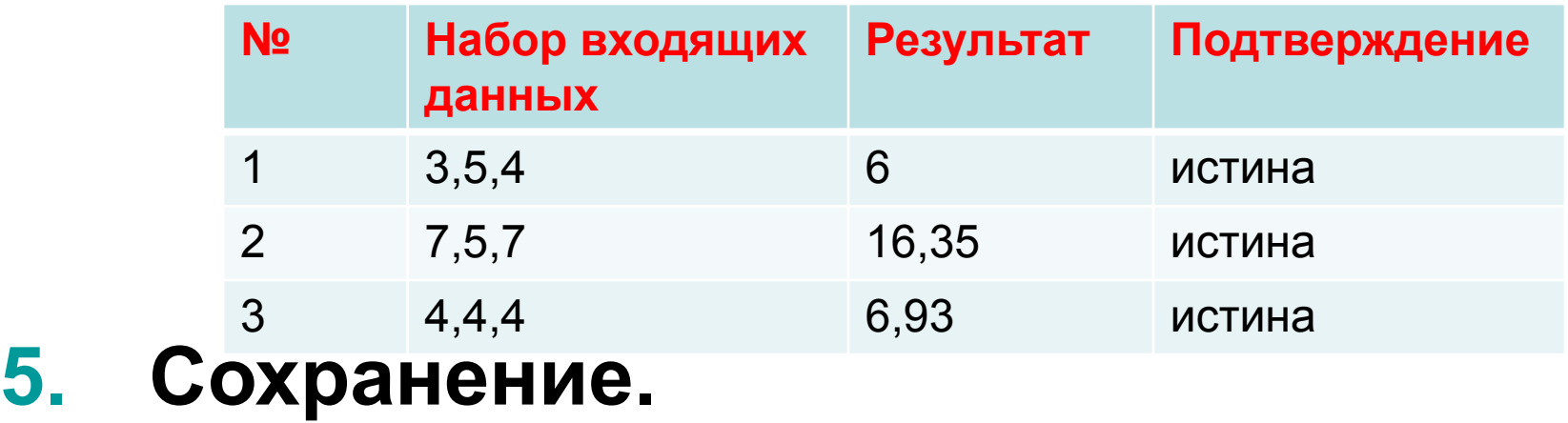

П. 2.1, набрать на компьютере задачу из презентации, задача 1.1 или 1.2 в тетради оформить по всем этапам на выбор.

# Домашняя работа

Задача 1. Напишите программу, которая в последовательности натуральных чисел определяет максимальное число, кратное 5. Программа получает на вход количество чисел в последовательности, а затем сами числа. В последовательности всегда имеется число, кратное 5. Количество чисел не превышает 1000. Введённые числа не превышают 30 000. Программа должна вывести одно число — максимальное число, кратное 5.

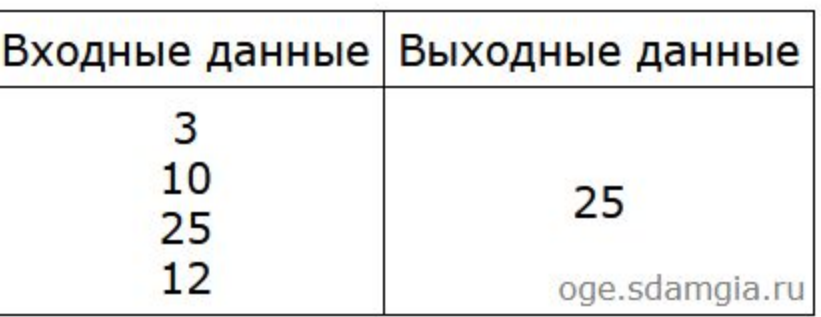

#### Пример работы программы:

В электронной версии приложения к учебнику, есть ссылка на скачивание программы http://pascalabc.net/

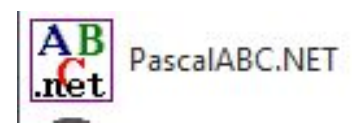

#### https://www.niisi.ru/kumir/

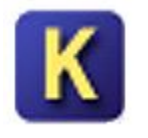

## Задание 1.2

#### Выполните задание.

На бесконечном поле есть горизонтальная и вертикальная Правый стены. конец горизонтальной стены соединён с вертикальной **верхним КОНЦОМ** стены. Длины стен неизвестны. В каждой стене есть ровно один проход, точное место прохода и его ширина неизвестны. Робот клетке, находится B расположенной непосредственно под горизонтальной стеной у её левого конца. На рисунке указан возможных способов ОДИН И3

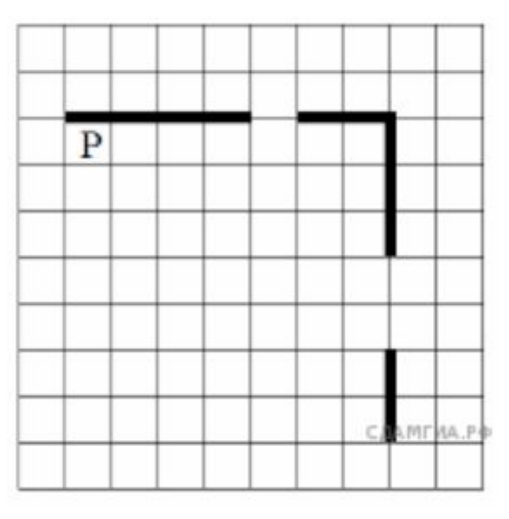

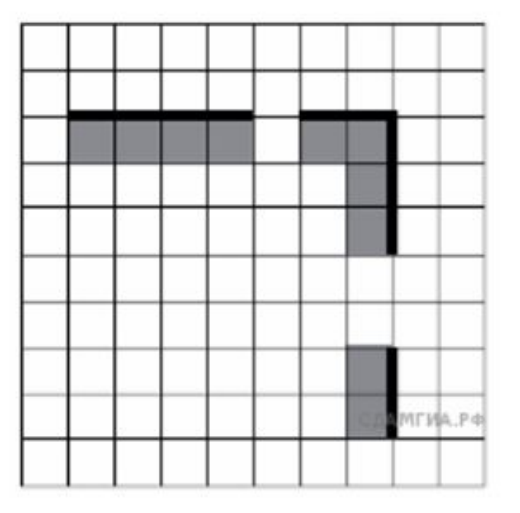

расположения стен и Робота (Робот обозначен буквой «Р»).

Робота алгоритм, закрашивающий Напишите для **BCe** клетки, расположенные непосредственно ниже горизонтальной стены и левее вертикальной стены. Проходы должны остаться незакрашенными. Робот должен закрасить только клетки, удовлетворяющие данному условию. Например, для приведённого выше рисунка Робот должен закрасить следующие клетки (см. рисунок).

При исполнении алгоритма Робот не должен разрушиться, выполнение алгоритма должно завершиться. Конечное расположение Робота может быть произвольным. Алгоритм должен решать задачу для любого допустимого расположения стен и любого расположения и размера проходов внутри стен. Алгоритм может быть выполнен в среде формального исполнителя или записан в текстовом редакторе. Сохраните алгоритм в текстовом файле.

## Прикрепить к дневнику.

Рекомендации.

- 1.Оформить решение в тетради, сделать фото и прикрепить их.
- 2.Решение оформить в текстовом редакторе Word. Прислать полученный файл.